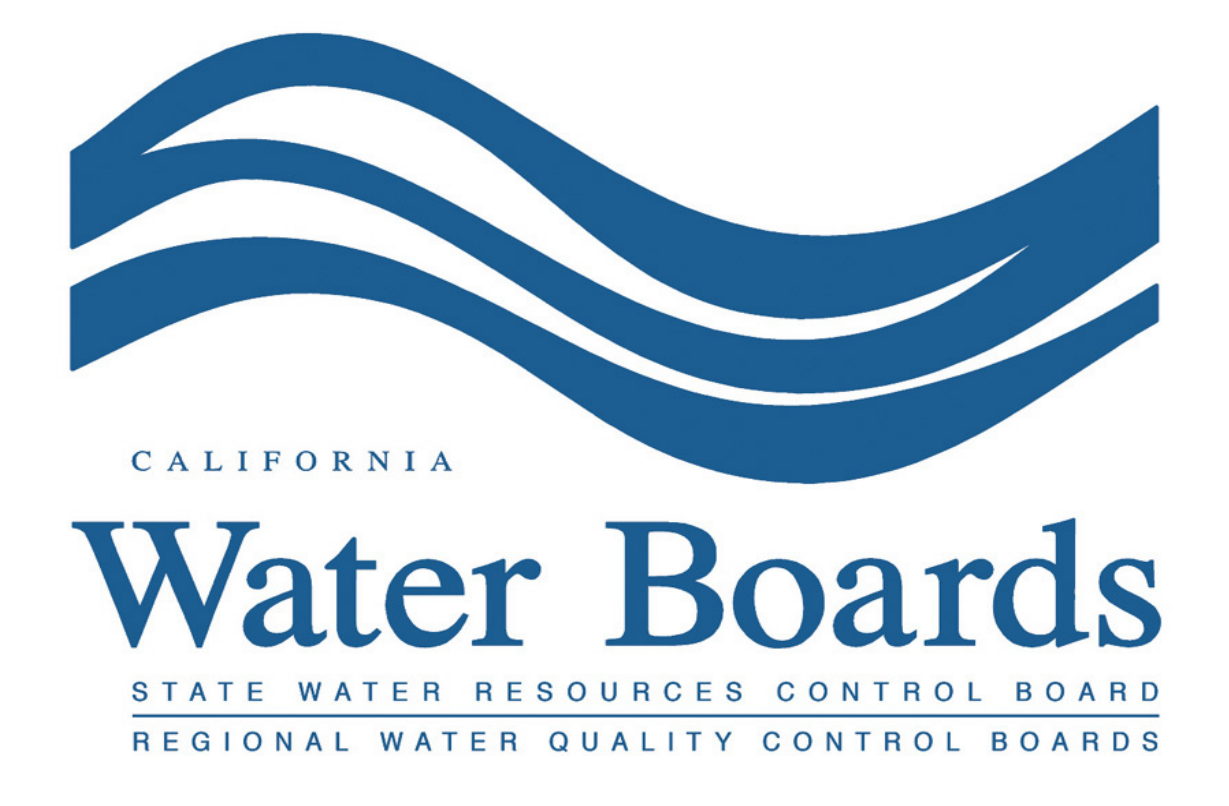

# **Guidelines on How Data Types Should Be Used In the Permittee Entry Template (PET) Tool Or Discharger generated CDF files**

**Questions and Answers**

*This information is provided as guidance and does not supersede any permit requirements. If you have any questions on how these guidelines work with your permit, contact your case worker.*

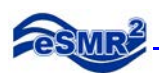

## *Table of Contents*

- *1. [If my monitoring and reporting program requires](#page-2-0) monthly monitoring and my permit contains an average monthly effluent limit [\(AMEL\), what do I report in my PET Tool?....](#page-2-0) 3*
- *2. [If my monitoring and reporting program requires](#page-2-1) weekly monitoring and my permit contains an average weekly effluent limit [\(AWEL\), what do I report in my PET Tool?](#page-2-1) ...... 3*
- *3. [If my monitoring and reporting program requires](#page-3-0) daily monitoring and my permit contains a maximum daily effluent limit [\(MDEL\), what do I report in my PET Tool?](#page-3-0) ..................... 4*

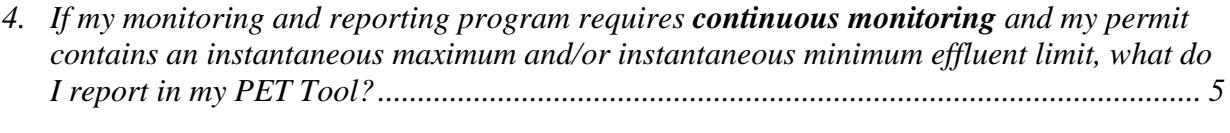

*5. [How do I report the time component of my Chlorine, pH or Turbidity measurement?.........](#page-6-0) 7*

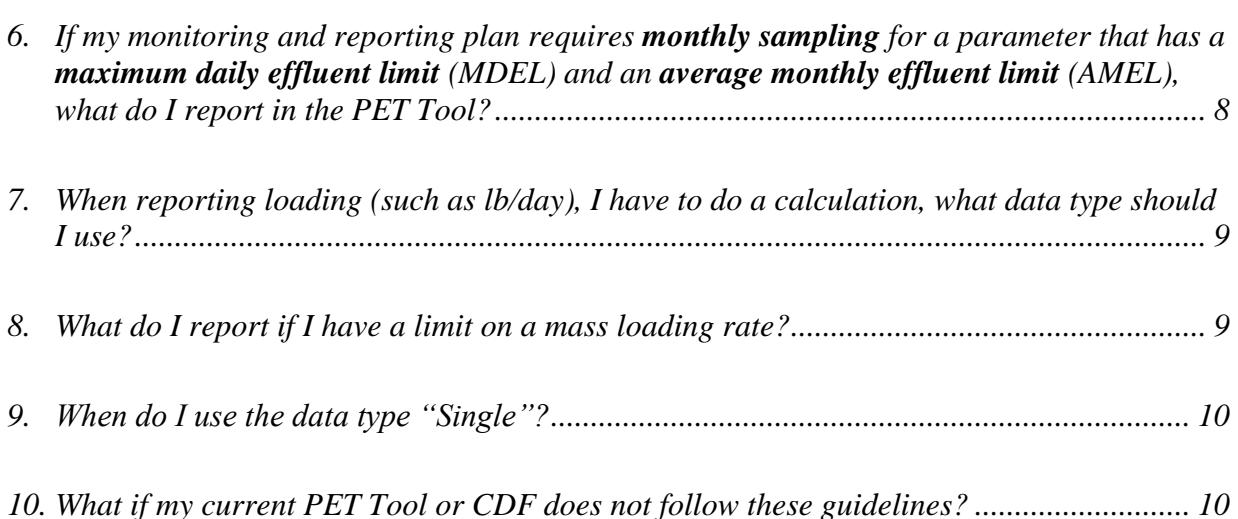

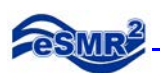

<span id="page-2-0"></span>**1. If my monitoring and reporting program requires monthly monitoring and my permit contains an average monthly effluent limit (AMEL), what do I report in my PET Tool?** Assuming you are reporting the minimum number of sample results, you should report one row using the data type of "single" and one row using the data type of "average monthly (AMEL)." For the sample collection dates, use the date the sample was collected for the single value and the last day of the month for the "average monthly (AMEL) value."

If you monitor more frequently than once per month, also add more "single" rows with the "single" data type. Average the single values and enter the average in the row that has the "average monthly (AMEL)" data type.

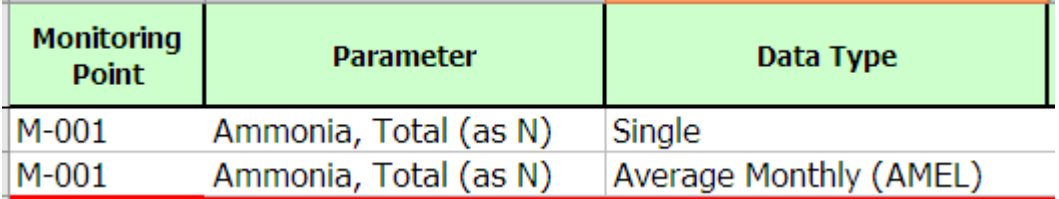

<span id="page-2-1"></span>**2. If my monitoring and reporting program requires weekly monitoring and my permit contains an average weekly effluent limit (AWEL), what do I report in my PET Tool?** Assuming you are reporting the minimum number of sample results, you should report one row using the data type of "single" and one row using the data type of "average weekly (AWEL)." For the sample collection dates, use the date the sample was collected for the single value and the last day of the week for the "average weekly (AWEL) value."

If you monitor more frequently than once per week, also add more "single" rows.

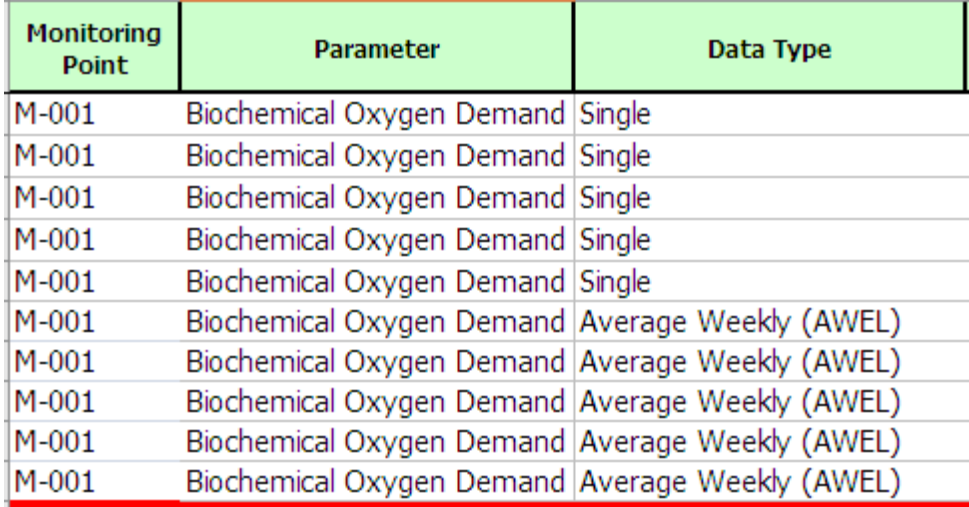

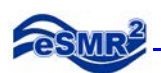

<span id="page-3-0"></span>**3. If my monitoring and reporting program requires daily monitoring and my permit contains a maximum daily effluent limit (MDEL), what do I report in my PET Tool?** Assuming you are reporting the minimum number of sample results, you should report 30/31 (or 28/29 in February) rows of results using the data type of "single."

For one sample collected in a calendar day:

• Unless directed otherwise, record data with the data type of "single."

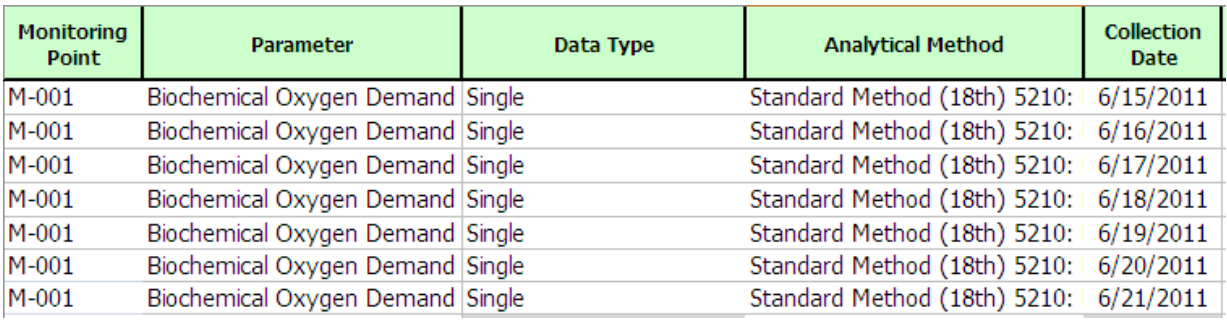

For multiple samples collected in a calendar day:

- Add a "single" row for each sample collected for the multiple samples collected in a calendar day.
- Add a row for the maximum daily value for any day where multiple samples are collected in a calendar day and record the calculated value. The maximum daily value is the average of the samples collected in a calendar day.

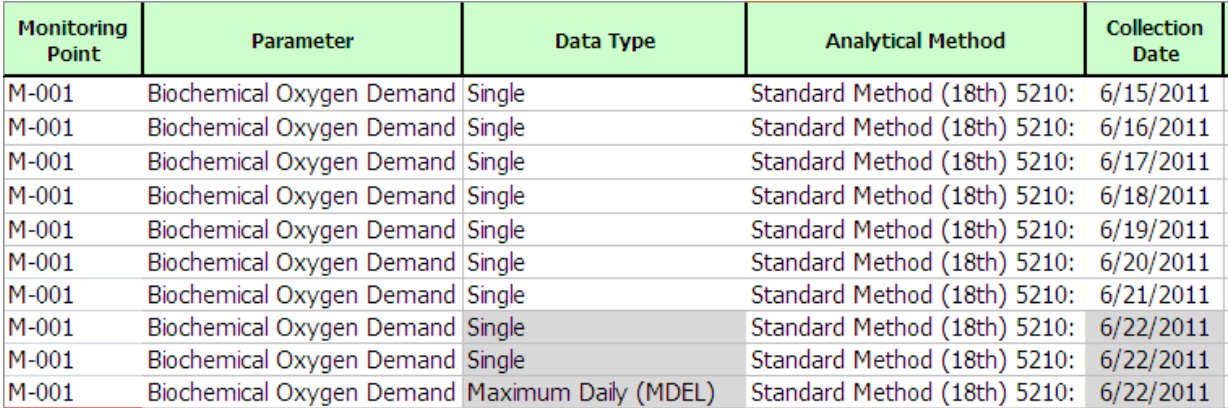

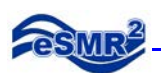

<span id="page-4-0"></span>**4. If my monitoring and reporting program requires continuous monitoring and my permit contains an instantaneous maximum and/or instantaneous minimum effluent limit, what do I report in my PET Tool?**

Use the following guidelines unless your permit specifies other reporting requirements. As described above, using the copy and paste, and auto-populating features of Excel may facilitate data entry.

For **pH** continuously recorded:

- If your permit specifies recording the minimum and maximum values for the day, record two numbers for each day, one using the data type of "instantaneous minimum" and one using the data type of "instantaneous maximum." Unless directed otherwise, you are not required to record data with the data type of "single."
- If your permit specifies recording the minimum, maximum, and average, record three numbers for each day, one using the data type of "instantaneous minimum", one using the data type of "instantaneous maximum", and one using the data type of "daily average." Unless directed otherwise, you are not required to record data with the data type of "single."

If any result is over or under a limit that has a time component, enter the number of minutes the limit was exceeded in the comment field of that row.

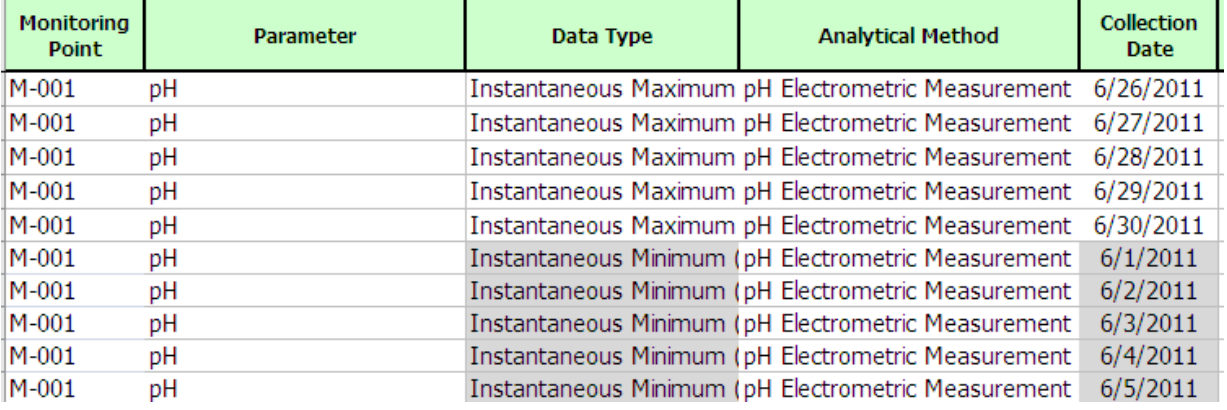

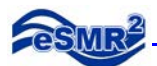

For **chlorine** that is continuously recorded:

 You may be asked to report "instantaneous maximum," "instantaneous min," and/or "daily average" for each day. Record one row of data daily for each of these required data types. Unless directed otherwise, you are not required to record data with the data type of "single."

Because chlorine limits vary among regions, compliance determination also varies. Please contact your Regional Board case worker for more specific guidance on how to demonstrate compliance with your chlorine limits.

For **turbidity** that is continuously recorded:

 You may be asked to report "instantaneous maximum," "instantaneous min," and/or "daily average" for each day. Record one row of data daily for each of these required data types. Unless directed otherwise, you are not required to record data with the data type of "single."

Because turbidity limits vary among regions, compliance determination also varies. Please contact your Regional Board case worker for more specific guidance on how to demonstrate compliance with your turbidity limits.

#### For **temperature** that is continuously recorded:

 You may be asked to record "instantaneous maximum," "instantaneous min," and/or "daily average" for each day. Record one row of data daily for each of these required data types. Unless directed otherwise, you are not required to record data with the data type of "single."

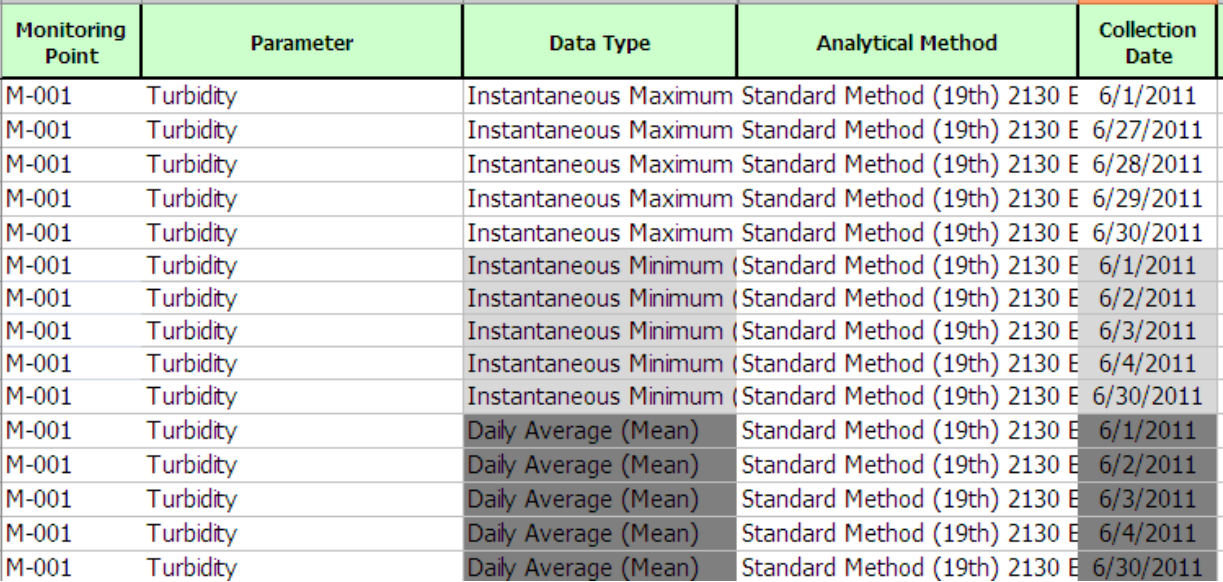

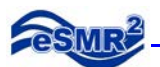

For **flow:**

- Use "single" for total daily flow. The collection time should be when the data is totalized for the day.
- For average monthly, use the data type of "average monthly."
- For peak flow, use the data type of "daily maximum."

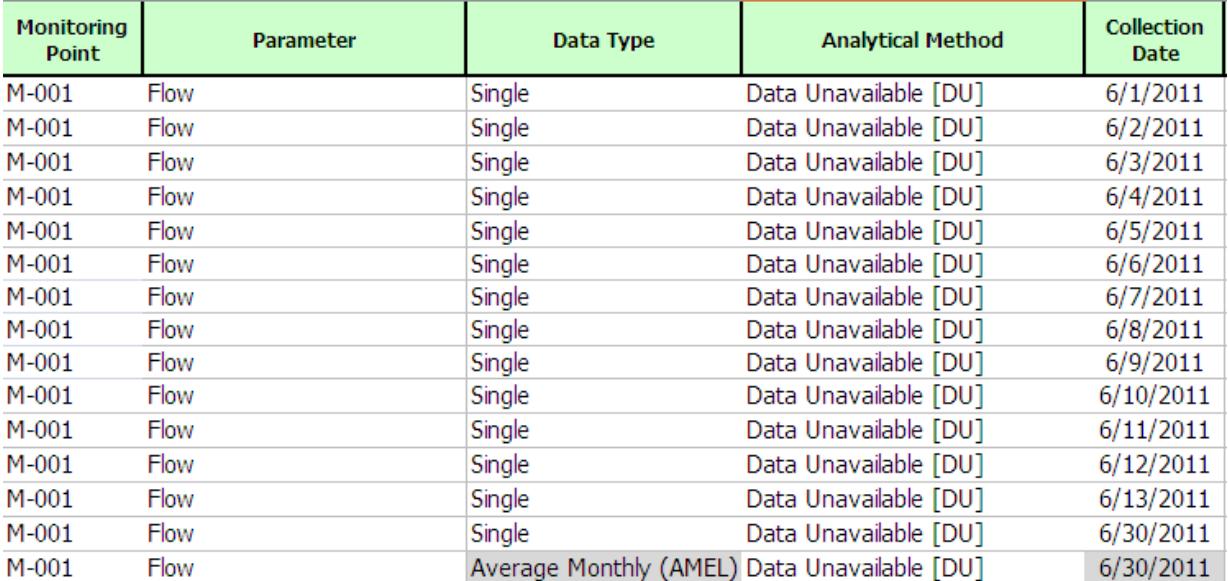

<span id="page-6-0"></span>**5. How do I report the time component of my Chlorine, pH or Turbidity measurement?** Enter the number of minutes and concentration in the comment field of that row.

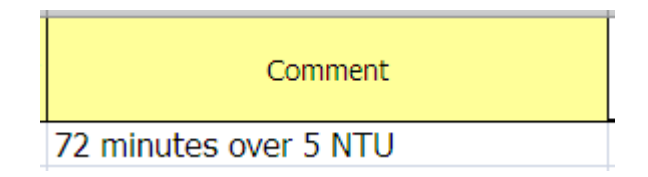

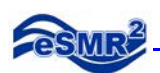

<span id="page-7-0"></span>**6. If my monitoring and reporting plan requires monthly sampling for a parameter that has a maximum daily effluent limit (MDEL) and an average monthly effluent limit (AMEL), what do I report in the PET Tool?**

Assuming that you reported the minimum number of samples required, you should report the same value twice: once using the data type of "single" and once for the data type of "average monthly (AMEL)."

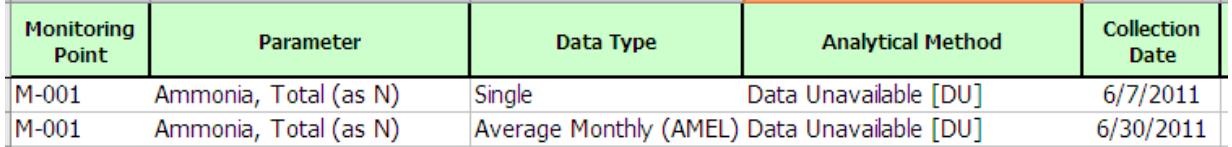

Other limitation periods, such as geometric mean, should be entered similarly with a row for single and a row for monthly geometric mean.

For multiple samples collected in a calendar day:

- Add a "single" row for each sample collected.
- Add a "maximum daily" row and record the calculated value. The maximum daily value is the average of the samples collected in a calendar day.

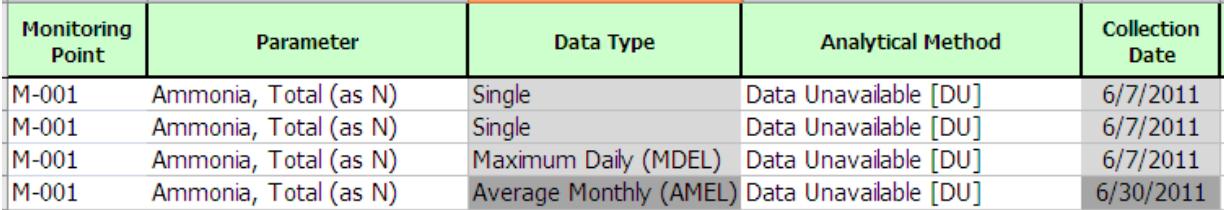

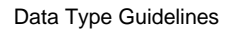

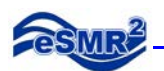

#### <span id="page-8-0"></span>**7. When reporting loading (such as lb/day), I have to do a calculation, what data type should I use?**

Daily loading should be reported using the data type of "daily discharge" and units "lb/day."

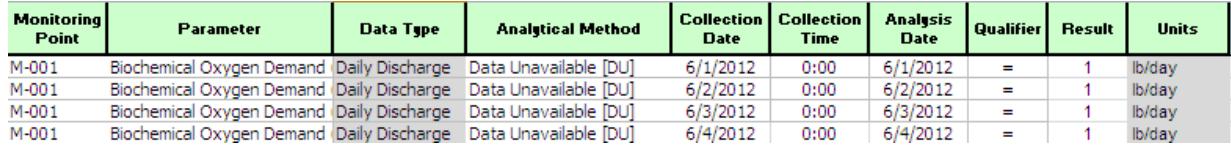

### **8. What do I report if I have a limit on a mass loading rate?**

<span id="page-8-1"></span>For limits on mass loading rates, follow the same patterns discussed above.

#### **Example 1:**

*If I have an average monthly effluent limit (AMEL) and one sampling event requirement, what do I report in the PET tool?*

Assuming you are reporting the minimum number of sample results, you should report one row using the data type of "daily discharge" and one row using the data type of "average monthly (AMEL)." For the sample collection dates, use the date the sample was collected for the daily discharge value and the last day of the month for the "average monthly (AMEL) value."

If you monitor more frequently than once per month, also add more rows with the "daily discharge" data type. Average the daily discharge values and enter the average in the row that has the "average monthly (AMEL)" data type.

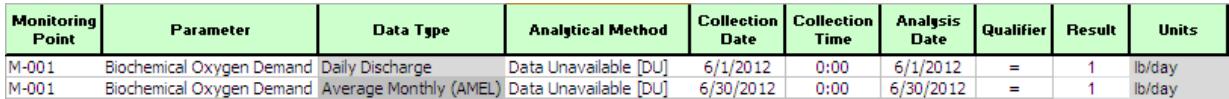

### **Example 2:**

*If I have a maximum daily effluent limit (MDEL) and daily sampling requirement, what do I report in the PET tool?*

Assuming you are reporting the minimum number of sample results, you should report 30/31 (or 28/29 in February) rows of results using the data type of "daily discharge."

For one sample collected in a calendar day:

Unless directed otherwise, record data with the data type of "daily discharge."

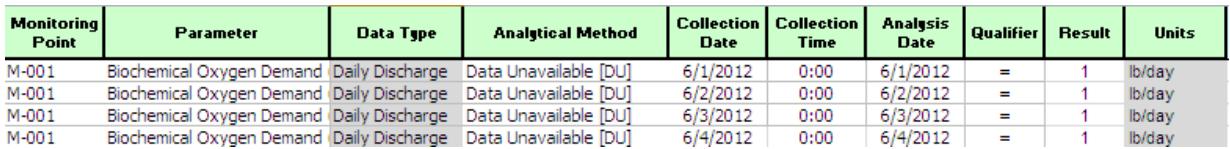

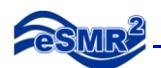

For multiple samples collected in a calendar day:

- Add a "daily discharge" row for each sample collected.
- Add a "maximum daily" row and record the calculated value. The maximum daily value is the average of the samples collected in a calendar day.

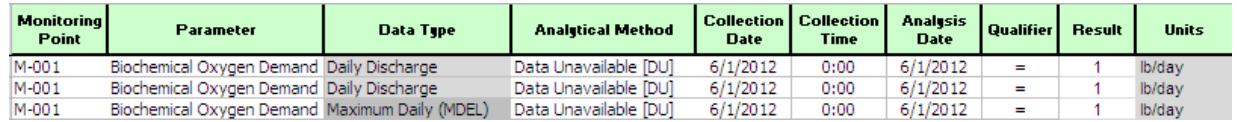

## **9. When do I use the data type "Single"?**

<span id="page-9-1"></span><span id="page-9-0"></span>Use "single" to report your analytical data. Single represents data that is not calculated.

### **10. What if my current PET Tool or CDF does not follow these guidelines?**

If your PET Tool does not follow these guidelines, please follow feedback from your Case Manager.